## future瞬快V3 対応内容一覧

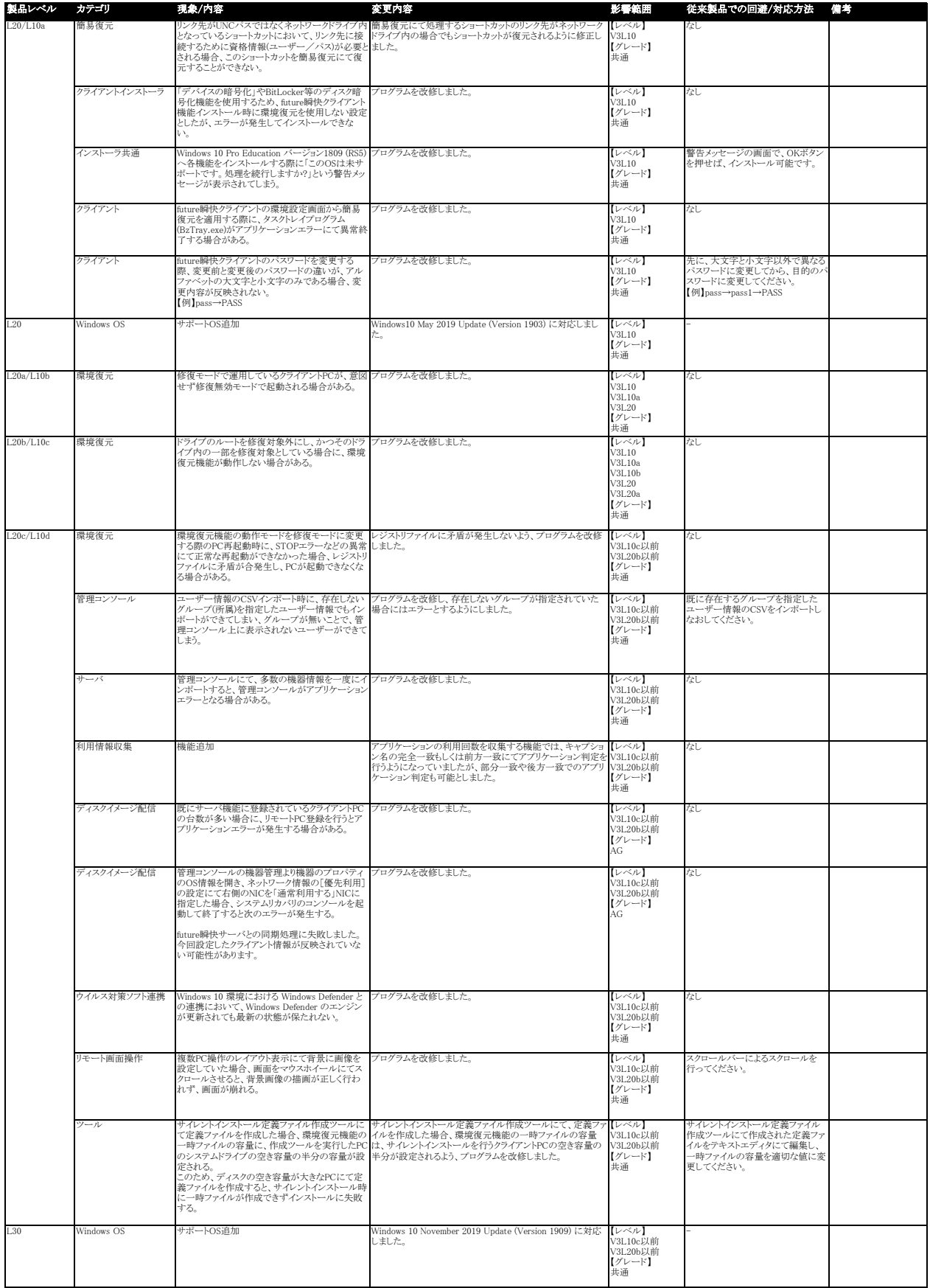

![](_page_1_Picture_12.jpeg)

![](_page_2_Picture_573.jpeg)

## future瞬快V3 対応内容一覧

![](_page_3_Picture_10.jpeg)